# **TRIPLE DI HOARE: SEQUENZE (ARRAY) E AGGIORNAMENTO SELETTIVO**

**Corso di Logica per la Programmazione A.A. 2013/14**

### SEQUENZE: SINTASSI

- Estendiamo il linguaggio per usare *array* o *sequenze*
- Scriviamo **a** : **array [0,n) of T** per dire che **a** è una variabile di tipo:
	- "sequenza di elementi di tipo **T** con dominio **[0,n)**", dove **T** può essere **int** o **bool**
- Il dominio di **a** viene indicato come *dom*(**a**)
- Scriviamo **a[E]** per denotare l'elemento di **a** di posizione **E**
	- Esempio: **a[0], a[4], a[2\*x+1], a[a[0]+a[4]], ...**
- La **sintassi** delle espressioni diventa:
- $Exp ::= Const | Id | Id [Exp] | (Exp) | Exp Op Exp | not Exp$

### SEQUENZE: SEMANTICA

- **O** Ricordiamo che uno **stato**  $\sigma$  è una funzione  $\sigma$  : Ide  $\rightarrow$  B  $\cup$  Z
- Estendiamo il concetto di stato: se **a** è un array di tipo **T**,  $\sigma(\mathbf{a})$ :  $dom(\mathbf{a}) \rightarrow \mathbf{B}$  se **T** = **bool**

 $\sigma(\mathbf{a})$ :  $dom(\mathbf{a}) \rightarrow \mathbf{Z}$  se  $\mathbf{T} = \mathbf{int}$ 

 Esempio: **a: array [0,4) of int** 0 1 2 3

2 | 1 | 10 | 6

- $\bullet$   $\sigma$ (a):  $[0,4) \rightarrow \text{int} = \{<0,2>, <1,1>, <2,10>, <3,6>\}$
- Estendiamo la funzione di **interpretazione semantica**:  $E(\text{Ide}[\text{Exp}], \sigma) = E(\text{Ide}, \sigma)(E(\text{Exp}, \sigma))$  se  $E(\text{Exp}, \sigma) \in \text{dom}(\text{Ide})$

 $\bullet$  Esempio:  $E(a[0], \sigma) = E(a, \sigma) (E(0, \sigma)) = \sigma(a)(0) = 2$ 

#### SEQUENZE: SEMANTICA

 $\bullet$  Esempio: valutazione di  $\mathbf{a}[\mathbf{a}[0]+ \mathbf{a}[1]]$  nello stato  $\sigma$  tale che

 $\bullet$   $\sigma$ (a): [0,4)  $\rightarrow$  int = {<0,2>, <1,1>, <2,10>, <3,6>}

2 1 10 6 0 1 2 3

```
E(\mathbf{a}[\mathbf{a}[0] + \mathbf{a}[1]], \sigma) =E(\mathbf{a},\sigma) (E(\mathbf{a}[0],\sigma) + E(\mathbf{a}[1],\sigma)) =
\sigma(\mathbf{a})(E(\mathbf{a},\sigma)(0) + E(\mathbf{a},\sigma)(1)) =\sigma(\mathbf{a})(\sigma(\mathbf{a})(0) + \sigma(\mathbf{a})(1)) =\sigma(\mathbf{a})(2+1) =\sigma(\mathbf{a})(3) =6
```
#### SEQUENZE: SEMANTICA

- **Attenzione:** Ide[Exp] non è sempre definito
	- Estendiamo la funzione *def* :

 $def(\text{Ide}[\text{Exp}]) = def(\text{Exp}) \wedge \text{Exp} \in dom(\text{Ide})$ 

- Quindi abbiamo i seguenti casi in cui un'espressione potrebbe non essere definita:
	- *def*(E mod E') = *def*(E div E') = *def*(E)  $\wedge$  *def*(E')  $\wedge$  E'  $\neq$  0
	- $def(\text{Ide}[\text{Exp}]) = def(\text{Exp}) \wedge \text{Exp} \in dom(\text{Ide})$
- Nota: le operazioni non possono essere applicate a sequenze, ma solo a singoli elementi di sequenze. Es:  $a[2] < b[3]$ ,  $a[2] * y + x$ , ma non  $a + b$ !

### AGGIORNAMENTO SELETTIVO

- Ogni elemento di una sequenza è una variabile, quindi può comparire a sinistra di un assegnamento. Es: **a[3] := 5**
- Estendiamo il comando di assegnamento: **Ide\_List := Exp\_List**
- Formalmente, cambia la definizione di **Ide\_List** come segue: Ide List ::= Ide | Ide, Ide List | Ide[Exp] | Ide[Exp], Ide List
- Un comando di assegnamento del tipo **v[E] := E′** è chiamato **aggiornamento selettivo**.
- L'effetto è di transire, a partire da uno stato σ, allo stato  $\sigma$ [w/v], dove  $w = v[E(E', \sigma)/E(E, \sigma)],$ a patto che le due espressioni E ed E' siano definite in σ, e che il valore di E in σ stia nel dominio di v.

## AGGIORNAMENTO SELETTIVO

 La semantica del comando di **aggiornamento selettivo** è data dal seguente assioma (AGG-SEL):

 ${def(E) \wedge def(E') \wedge E \in dom(v) \wedge P[w/v]} \vee [E] := E' \{P\}$ dove  $\mathbf{w} = \mathbf{v}[\mathbf{E'}/\mathbf{E}]$ 

- Con **v[E'/E]** intendiamo l'array **v** modificato in modo tale che nella posizione **E** abbia il valore **E'**. Quindi se  $w = v[E' / E]$ ,
	- $w(x) = E'$  se  $x = E$ ,
	- $w(x) = v(x)$  altrimenti

Si può usare anche la seguente regola derivata:

 $R \Rightarrow def(E) \wedge def(E') \wedge E \subseteq dom(v) \wedge P[w/v] \quad w = v[E/E]$  ${R} \text{ v}[E] := E' {P}$ 

## ESEMPIO DI AGGIORNAMENTO SELETTIVO

Si verifichi la tripla:

 $\{k \in dom(v) \land (\forall i \cdot i \in dom(v) \land i \neq k \Rightarrow v[i] > 0)\}$  $v[k] := 3$  $\{(\forall i : i \in \text{dom}(v) \Rightarrow v[i] > 0)\}$ 

- Applicando la regola (AGG-SEL), è sufficiente dimostrare:  $k \in dom(v) \land (\forall i \dots i \in dom(v) \land i \neq k \Rightarrow v[i] > 0) \Rightarrow$  $def(k) \wedge def(3) \wedge k \in dom(v) \wedge (\forall i \cdot i \in dom(w) \Rightarrow w[i] > 0)$ dove  $w = v[3/k]$
- **Esercizio:** si completi la dimostrazione sfruttando la regola dell'intervallo per la quantificazione universale:

$$
[(\forall x.P \land x \neq k \Rightarrow Q) \land Q[k/x] \qquad \text{se } P[k/x]
$$

$$
\mathbf{O}(\forall x.P \Rightarrow Q) = \left\{ \begin{array}{c} (\forall x.P \land x \neq k \Rightarrow Q) \end{array} \right. \qquad \text{se } \neg P[k/x]
$$

## ESERCIZIO: SCANSIONE DI SEQUENZA

 Verificare il seguente programma annotato che conta il numero di elementi maggiori di zero in un array **a: array [0, n) of int**.

```
{a : array [0, n) of int }x, c := 0, 0;\{Inv : c = \#\{j : j \in [0, x) \land a[j] > 0 \} \land x \in [0, n] \} \{t : n - x\}while x \leq n do
      if (a[x] > 0) then c := c+1 else skip fi;
      x := x + 1endw
\{Inv \land \neg(x < n)\}{ c = #{j : j \in [0, n) ^ a[j] > 0 } }
```
- Scrivere e dimostrare la Condizione di Invarianza
- Scrivere e dimostrare la Condizione di Terminazione
- Scrivere e dimostrare la Condizione di Progresso

## ESERCIZIO: INCREMENTO DI SEQUENZA

 Si consideri il seguente programma annotato che incrementa tutti gli elementi di un array **a: array [0, n) of int**.

```
{n \ge 0 \land a : array [0, n) of int \land (\forall k: k \in [0, n) \Rightarrow a[k] = V[k])}x := 0;{Inv : x \in [0, n] \land (\forall k: k \in [0, x) \Rightarrow a[k] = V[k] + 1) \land}(\forall k. k \in [x, n) \Rightarrow a[k] = V[k]) \{ t : n - x \}while x \leq n do
           a[x] := a[x] + 1; \quad x := x + 1endw
    \{Inv \land \prec (x \leq n)\}\\{ (\forall k, k \in [0, n) \Rightarrow a[k] = V[k] + 1) \} Scrivere e dimostrare la Condizione di Invarianza
```
- Scrivere e dimostrare la Condizione di Terminazione
- Scrivere e dimostrare la Condizione di Progresso

\n- \n**6** SOLUZIONE: Conditione di invarianza\n 
$$
\{x \in [0, n] \land (\forall k. k \in [0, x) \Rightarrow a[k] = V[k] + 1) \land (\forall k. k \in [x, n) \Rightarrow a[k] = V[k]) \land x < n\}
$$
\n
$$
\mathbf{a}[\mathbf{x}] := \mathbf{a}[\mathbf{x}] + 1; \quad \mathbf{x} := \mathbf{x} + 1
$$
\n
$$
\{x \in [0, n] \land (\forall k. k \in [0, x) \Rightarrow a[k] = V[k] + 1) \land (\forall k. k \in [x, n) \Rightarrow a[k] = V[k]) \land \text{def}(\mathbf{x} < n)\}
$$
\n
\n

 Per la regola della sequenza dobbiamo determinare **R** in modo che  $\{x \in [0, n) \wedge (\forall k. \; k \in [0, x) \Rightarrow a[k] = V[k] + 1) \wedge$  $(\forall k. k \in [x, n) \Rightarrow a[k] = V[k])$  $a[x] := a[x] + 1;$ {**R**}  $x := x + 1$  $\{x \in [0, n] \wedge (\forall k. \ k \in [0, x) \Rightarrow a[k] = V[k] + 1) \wedge$  $(\forall k. k \in [x, n) \Rightarrow a[k] = V[k])$ 

INCREMENTO

DI SEQUENZA

 In questo caso **R** viene determinata dall'assioma per l'assegnamento  $\{x \in [0, n) \wedge (\forall k. \; k \in [0, x) \Rightarrow a[k] = V[k] + 1) \wedge$  $(\forall k. k \in [x, n) \Rightarrow a[k] = V[k])$  $a[x] := a[x] + 1;$  ${R}$  = (def(x+1)  $\land$  x+1 $\in$ [0, n]  $\land$  ( $\forall$ k. k $\in$ [0, x+1)  $\Rightarrow$  a[k] = V[k] + 1)  $\land$  $(\forall k. k \in [x+1, n) \Rightarrow a[k] = V[k])$  $x := x + 1$  $\{x \in [0, n] \wedge (\forall k. \; k \in [0, x) \Rightarrow a[k] = V[k] + 1) \wedge$  $(\forall k. k \in [x, n) \Rightarrow a[k] = V[k])$  Ci resta da dimostrare la tripla  $\{x \in [0, n) \wedge (\forall k. \; k \in [0, x) \Rightarrow a[k] = V[k] + 1) \wedge$  $(\forall k. k \in [x, n) \Rightarrow a[k] = V[k])$  $a[x] := a[x] + 1;$  ${x+1\in[0, n] \wedge (\forall k. \; k\in[0, x] \Rightarrow a[k] = V[k] + 1) \wedge$  $(\forall k. k \in (x, n) \Rightarrow a[k] = V[k])$ INCREMENTO DI SEQUENZA

 Avendo a che fare con un aggiornamento selettivo, dobbiamo mostrare  $x \in [0, n) \wedge (\forall k. \ k \in [0, x) \Rightarrow a[k] = V[k] + 1) \wedge$  $(\forall k. k \in [x, n) \Rightarrow a[k] = V[k])$  $\Rightarrow$  $x+1\in[0, n] \wedge (\forall k. \; k\in[0, x] \Rightarrow b[k] = V[k] + 1) \wedge$  $(\forall k. k \in (x, n) \Rightarrow b[k] = V[k]) \wedge x \in [0, n) \wedge \text{def}(a[x]+1)$ con  $b=a[a[x]+1 / x]$ INCREMENTO DI SEQUENZA

Alcune osservazioni:

(1) def(a[x]+1) =  $x \in [0, n)$  che quindi possiamo omettere

 $(2)$  ( $\forall$ k. k  $\in$  [0, x)  $\vee$  k  $\in$   $(x, n) \Rightarrow$  b[k] = a[k])

(3)  $b[x] = a[x] + 1$ 

```
x+1\in[0, n] \wedge (\forall k. \; k\in[0, x] \Rightarrow b[k] = V[k] + 1) \wedge(\forall k. k \in (x, n) \Rightarrow b[k] = V[k]) \land x \in [0, n)= \{ Ip: x \in [0, n) \}(\forall k. k \in [0, x] \Rightarrow b[k] = V[k] + 1) \wedge(\forall k. k \in (x, n) \Rightarrow b[k] = V[k])\equiv \{ Intervallo, x \in [0, x] \}(\forall k. k \in [0, x) \Rightarrow b[k] = V[k] + 1) \land b[x] = V[x] + 1 \land(\forall k. k \in (x, n) \Rightarrow b[k] = V[k])= \{ Osservazioni (2) e (3) precedenti \}(\forall k. k \in [0, x) \Rightarrow a[k] = V[k] + 1) \land a[x] + 1 = V[x] + 1 \land(\forall k. k \in (x, n) \Rightarrow a[k] = V[k])= \{ Ip: (\forall k. k \in [0, x) \Rightarrow a[k] = V[k] + 1)a[x] + 1 = V[x] + 1 \wedge (\forall k. \ k \in (x, n) \Rightarrow a[k] = V[k])\equiv \{ calcolo, Intervallo \}(\forall k. k \in [x, n) \Rightarrow a[k] = V[k]), vero per ipotesi.
```
#### INCREMENTO DI SEQUENZA

## ESERCIZIO: Calcolo del fattoriale

**Si consideri la seguente specifica** 

 ${n>0} C$  {f = n!}

 ${n>0}$ f,  $x:= 1, 1;$ {*Inv* : ?} {*t* : ?} **while**  $x \leq n$  **do** f,  $x := f * x$ ,  $x + 1$ ; **endw**  $\{Inv \land \prec(x \leq n)\}\$  ${f = n!}$ 

Come determinare l'invariante e la funzione di terminazione?

#### FATTORIALE

Eseguiamo manualmente il programma (es: per n = 5)**:**

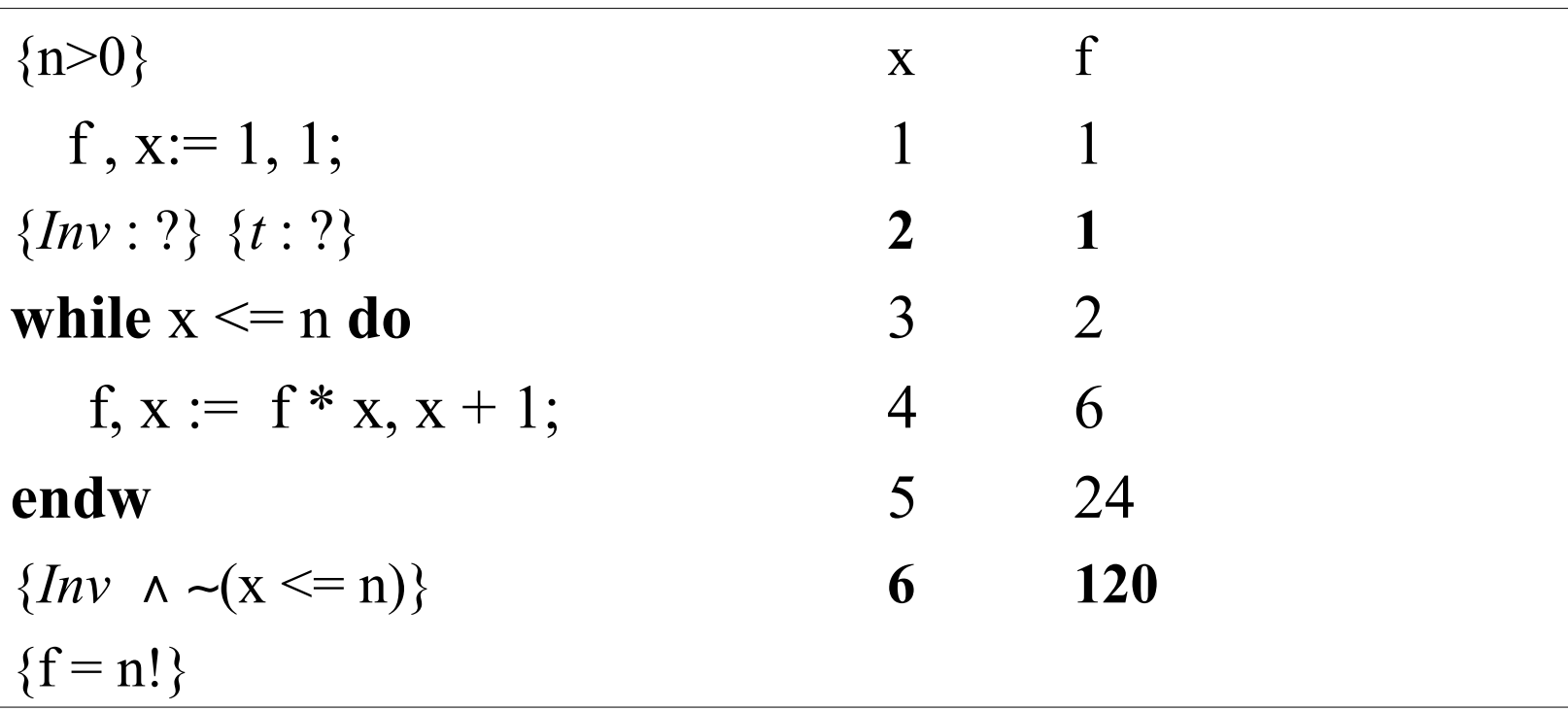

 Osserviamo che, ad ogni iterazione, i valori di x e f sono legati dalla seguente relazione

 $f = (x - 1)!$ 

Scegliendo questa formula come invariante non riusciamo a dimostrare

$$
f = (x - 1)!\land \sim(x \leq n) \Rightarrow f = n!
$$

#### FATTORIALE

```
{n>0}f, x:= 1, 1;{Inv : f = (x - 1)! \land x \in [0, n+1]} {t : ?}
while x \leq n do
   f, x := f * x, x + 1;
endw
\{Inv \land \neg(x \leq n)\}{f = n!}
```
Aggiungendo  $x \in [0, n+1]$  in *Inv* abbiamo: *Inv*  $\land \neg(x \leq n) \Rightarrow f = n!$ 

```
 Dimostrazione per esercizio
```
#### FATTORIALE

#### Ipotesi di invarianza

 ${f = (x-1)! \land x \in [0, n+1)} f, x := f * x, x + 1 {f = (x-1)! \land x \in [0, n+1]}$ 

Per la regola dell'assegnamento multiplo, basta dimostrare:

```
f = (x-1)! \land x \in [0, n+1) \Rightarrow \text{def}(f^*x) \land \text{def}(x+1) \land f^*x = x! \land x+1 \in [0, n+1]
```
Partiamo dalla conseguenza (eliminando i def(...) che sono **T**):

$$
f * x = x! \quad \land \quad x+1 \in [0, n+1]
$$

$$
\equiv \{ \text{Ip: } f = (x-1)! \}
$$

$$
(x-1)!
$$
 \* x = x!  $\land$  x+1 $\in [0, n+1]$ 

 $\equiv \{ \text{def.} \text{ fattoriale} \}$ 

```
x+1 \in [0, n+1]
```

```
\equiv \{ Ip: x \in [0, n+1), calcolo \}
```
**T**

 La funzione di terminazione (che è molto semplice) è lasciata per esercizio.